# MATLAB EXPO

# 코딩 초기부터 통합 과정까지 Polyspace를 활용하는 방안

유용출 부장, 매스웍스코리아 한지동 부장, 매스웍스코리아

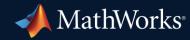

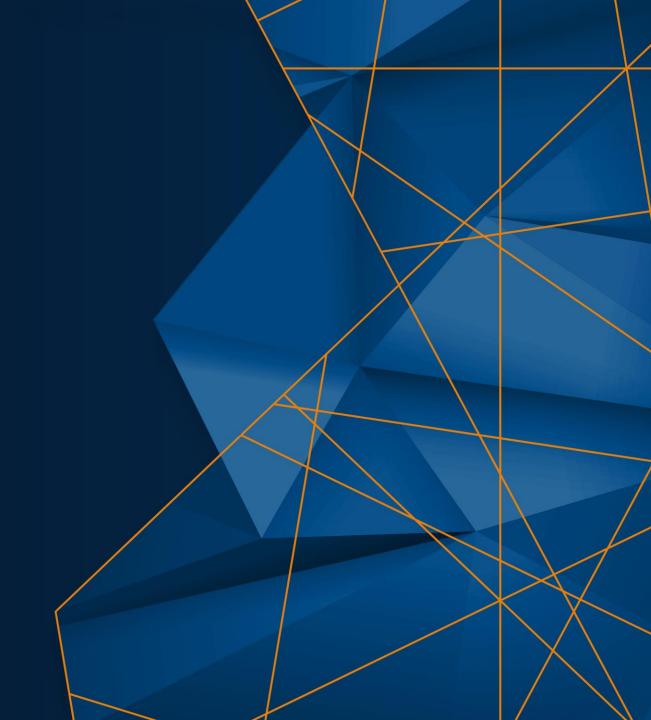

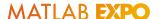

# Do Polyspace Bug Finder & Code Prover!

#### **Bug Finder**

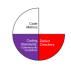

- → High Quality, Secure, Compliant Code:
- Various defects or vulnerabilities
- Credits for functional safety
  & cybersecurity standards

#### **Code Prover**

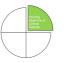

- → Fully Trusted Components:
- Proven free of critical runtime defects
  & vulnerabilities
- Additional credits for standards

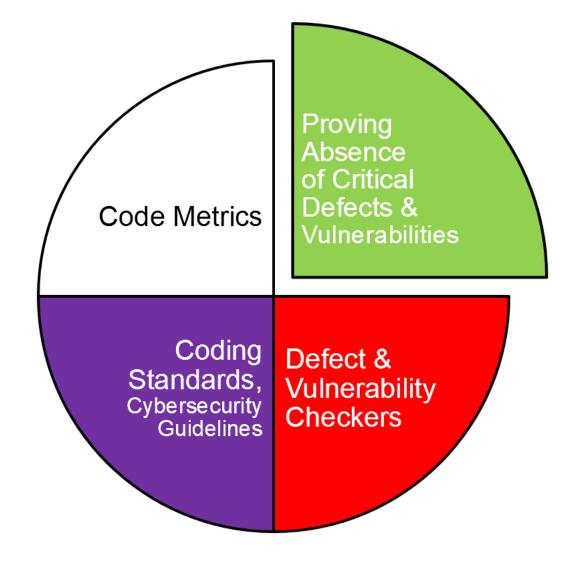

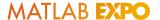

#### Do Polyspace as You Code!

Review Guidelines Violations in your Visual Studio, Visual Studio Code, and Eclipse

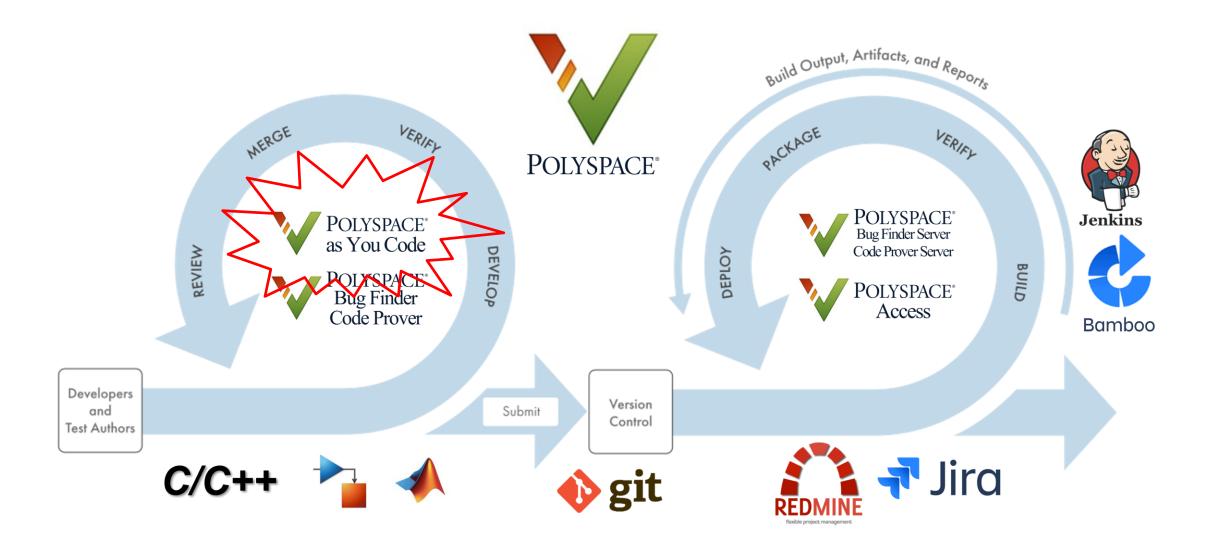

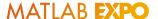

#### Do Polyspace as You Code!

Review Guidelines Violations in your Visual Studio, Visual Studio Code, and Eclipse

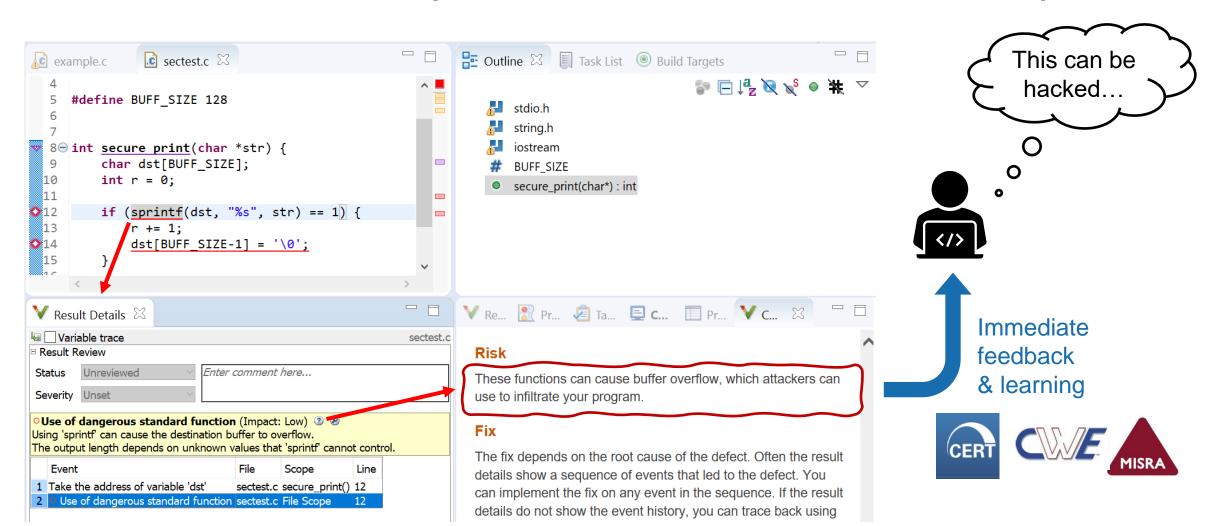

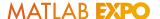

#### Do Polyspace as You Code!

Fast Analyze/Review Single Source File to Comply with HMC Secure Coding Guidelines

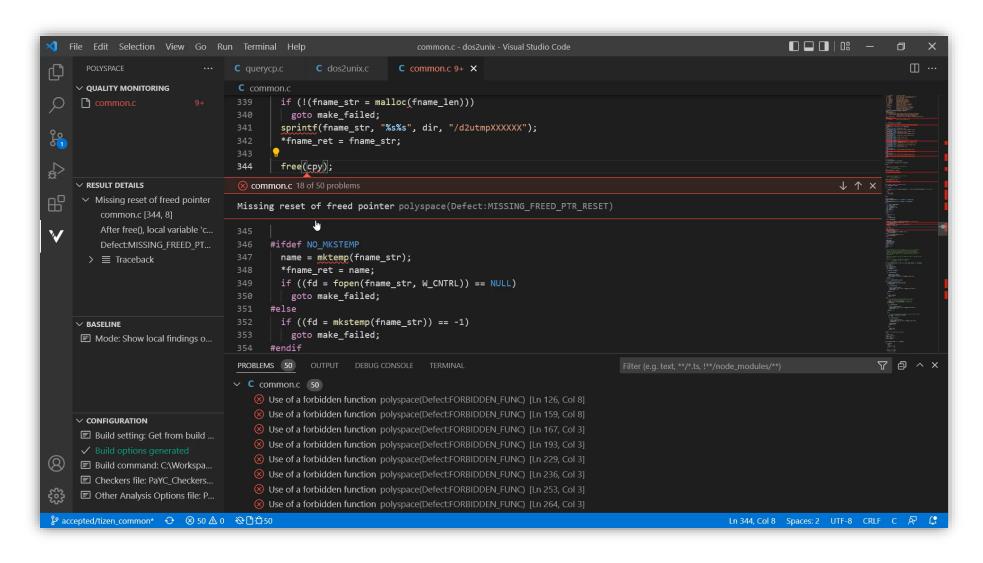

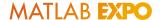

## Do Polyspace Bug Finder & Code Prover!

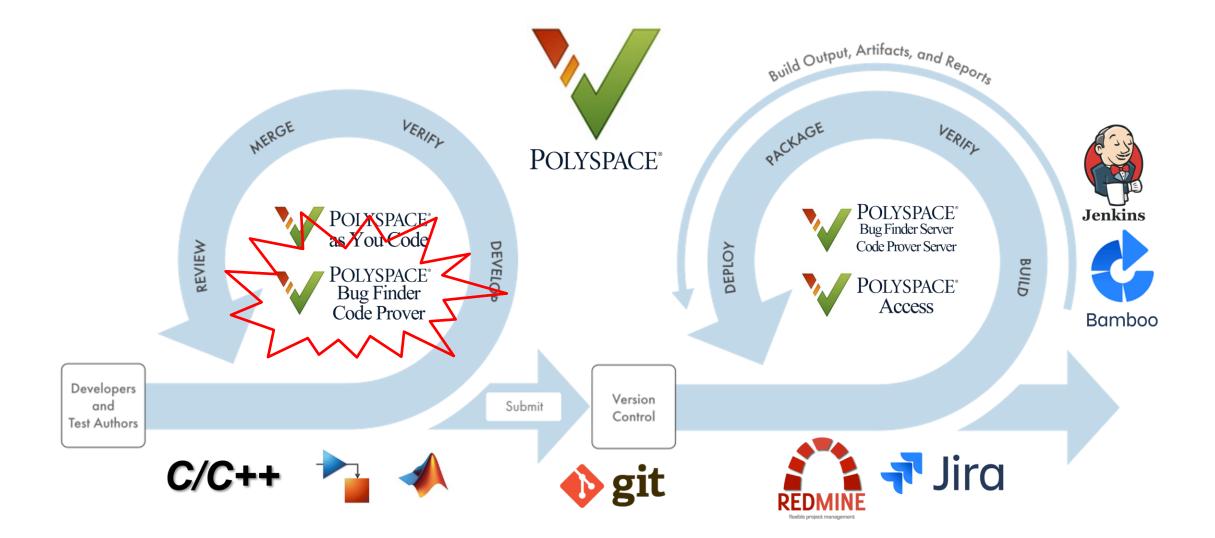

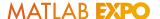

# Do Polyspace Bug Finder from Simulink!

Trace back from Polyspace to Simulink Model

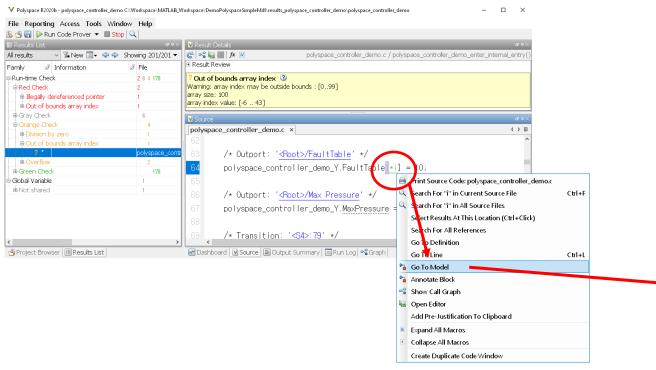

- Seamless workflow for generated code review
  - Trace back from code to model at once
  - Easy configuration for static analysis with less effort
  - Simple annotation for Simulink blocks to justify issues

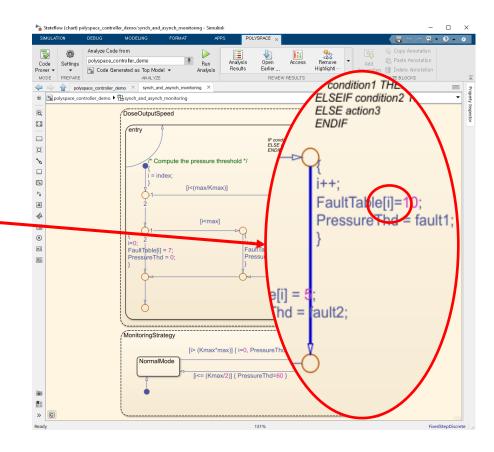

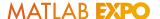

#### Do Polyspace Bug Finder from Simulink!

Use the Existing Configurations for HMC Secure Coding Guidelines

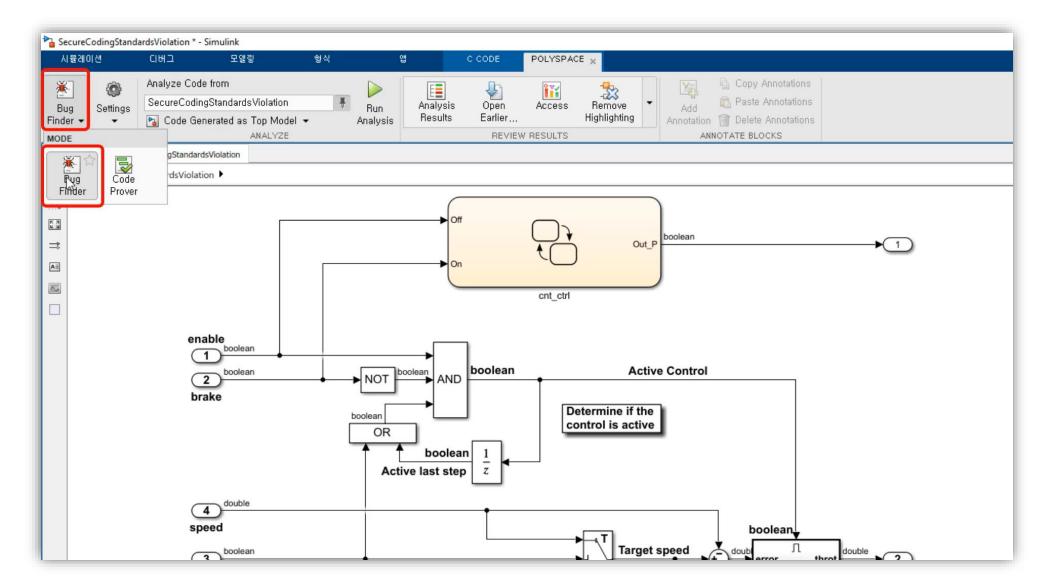

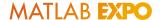

# Do Polyspace Server & Access in Continuous Integration!

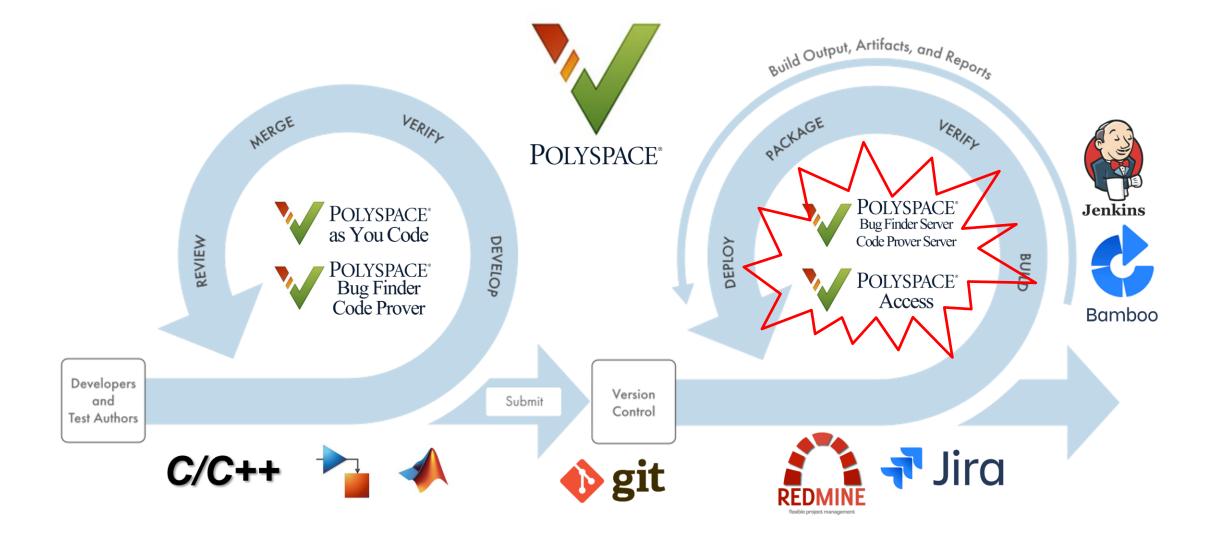

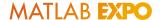

# Do Polyspace Server & Access in Continuous Integration!

Submitting source code, Automatic Analysis and Collaborative Review

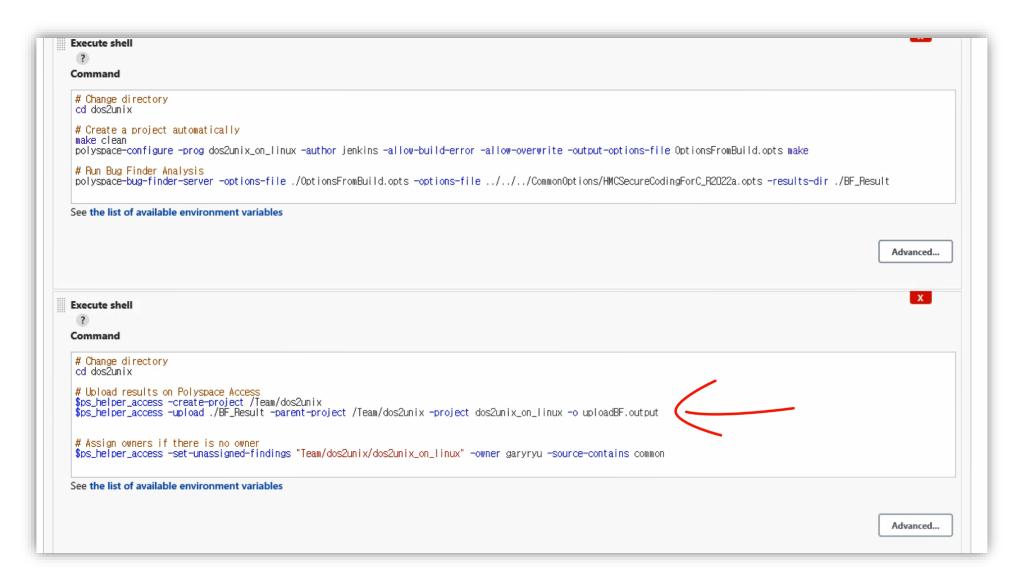

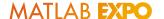

# Do Polyspace Server & Access in Continuous Integration!

Submitting source code, Automatic Analysis and Collaborative Review

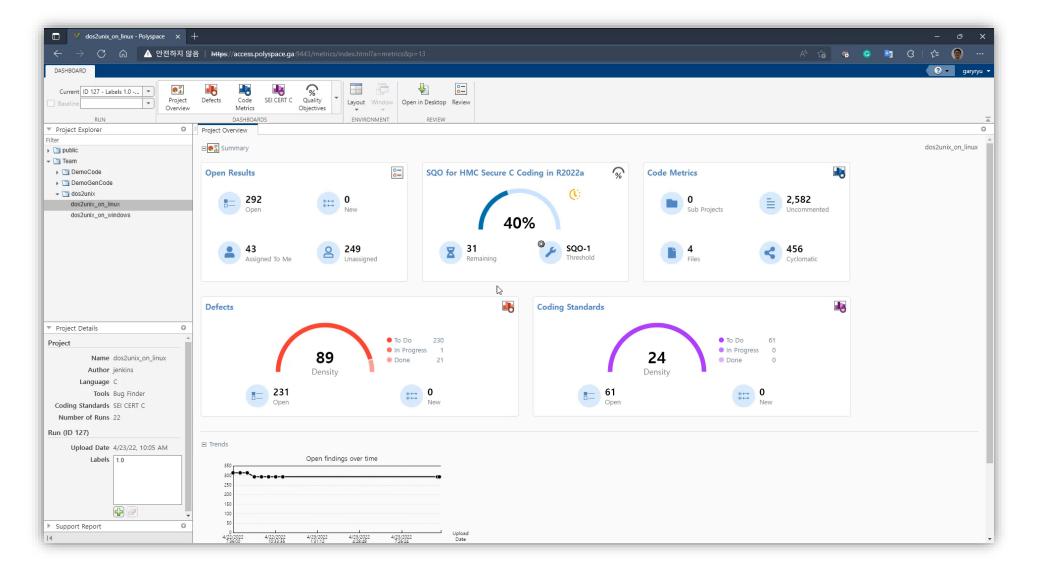